# Money Back Guarantee

Vendor:Microsoft

Exam Code:98-362

Exam Name: Windows Development Fundamentals

Version:Demo

#### **QUESTION 1**

You are creating a solution that includes projects named ProjectA and ProjectB. You need to ensure that you can access classes in ProjectB from ProjectA. What should you do?

- A. Set the IsReferenceable property of ProjectB to true.
- B. Add ProjectB as a reference in ProjectA.
- C. Add ProjectA as a reference in ProjectB.
- D. Set the References property of ProjectA to ProjectB.

Correct Answer: B

#### **QUESTION 2**

The KeyPreview property of a Windows form is set to False.

You need to restrict the user\\'s ability to input numbers into a text box on the form.

Which event should you catch?

- A. The KeyPress event for the TextBox
- B. The focus event for the TextBox
- C. The form\\'s KeyPress event
- D. The form\\'s Validated event

Correct Answer: A

#### **QUESTION 3**

You add an installer to a Windows Services application. Which class provides the installation functionality?

- A. GroupInstaller
- **B.** ProjectInstaller
- C. OutputInstaller
- D. ServiceGroupInstaller

Correct Answer: B

#### **QUESTION 4**

A control\\'s Enabled property is used to:

- A. Get or set a value that indicates whether the control can respond to user interaction.
- B. Set a value that indicates whether the control and all its child controls are displayed.
- C. Set a value that indicates whether the control can respond to user interaction.
- D. Get or set a value that indicates whether the control and all its child controls are displayed.

Correct Answer: A

#### **QUESTION 5**

A Windows form contains a DataGridView control that is bound to a DataSet. You need to programmatically add a new row to the DataGridView control. What should you do?

- A. Add a new row to the DataSet.
- B. Add a new row to the DataGridView control by using the Rows property.
- C. Increment the RowCount property of the DataGridView control.
- D. Increment the Rows.Count property of the DataSet.

Correct Answer: A

#### **QUESTION 6**

A Windows Forms form contains a ListBox control.

During run time, you bind the control to a data source. You then add records to the data source.

Which items will the ListBox contain?

- A. Only the new items
- B. Two copies of the original items and one copy of the new items
- C. Only the original items
- D. The original items and the new items

Correct Answer: C

#### **QUESTION 7**

A MaskedTextBox control is used to:

A. Provide text boxes only at design time.

- B. Provide input clues to the user.
- C. Hide text box values from the user.
- D. Hide text boxes at design time.

Correct Answer: B

#### **QUESTION 8**

Which control uses complex data binding?

A. ListBox

- B. DateTimePicker
- C. CheckBox
- D. TextBox
- Correct Answer: A

#### **QUESTION 9**

A Windows Forms form connects to a database and processes data in a method named AddUsers(). The form stops accepting user input during the execution of AddUsers().

You need to ensure that the form continues to respond to user input during the execution of AddUsers().

What should you do?

- A. Call InvokePaint()periodically in the AddUsers() method.
- B. Set the form\\'s DoubleBuffered property to True.
- C. Set the form\\'s AutoRedraw property to True.
- D. Call the AddUsers() method in a new thread.
- E. Call PerformLayout() periodically in the AddUsers()method.

Correct Answer: D

#### **QUESTION 10**

Which two templates are valid deployment project templates in Visual Studio? (Choose two.)

A. Build Project

B. CAB Project

- C. Consolidate Project
- D. Merge Module Project

Correct Answer: BD

#### **QUESTION 11**

A modal form is invoked by:

- A. PerformLayout()
- B. ShowDialog()
- C. BringToFront()
- D. Show()

Correct Answer: B

#### **QUESTION 12**

You are preparing to deploy a Windows Forms application.

You need to display a Web page when the installation is complete.

What should you do?

- A. Create a Deployment project and a Custom Action.
- B. Create a Web Setup project.
- C. Add the Web address to the Completion Form.
- D. Add a Browser object to the Deployment project.
- E. Create a CAB project and a Custom Action.

Correct Answer: A

To Read the Whole Q&As, please purchase the Complete Version from Our website.

## Try our product !

100% Guaranteed Success

100% Money Back Guarantee

365 Days Free Update

Instant Download After Purchase

24x7 Customer Support

Average 99.9% Success Rate

More than 800,000 Satisfied Customers Worldwide

Multi-Platform capabilities - Windows, Mac, Android, iPhone, iPod, iPad, Kindle

### **Need Help**

Please provide as much detail as possible so we can best assist you. To update a previously submitted ticket:

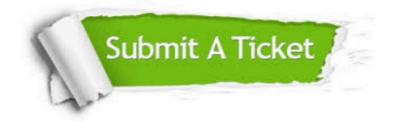

One Year Free Update

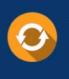

Free update is available within One Year after your purchase. After One Year, you will get 50% discounts for updating. And we are proud to boast a 24/7 efficient Customer Support system via Email.

#### Money Back Guarantee To ensure that you are spending on

100%

quality products, we provide 100% money back guarantee for 30 days from the date of purchase.

#### Security & Privacy We respect customer priva

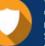

We respect customer privacy. We use McAfee's security service to provide you with utmost security for your personal information & peace of mind.

Any charges made through this site will appear as Global Simulators Limited. All trademarks are the property of their respective owners.